## **AutoCAD Crack Free [Mac/Win]**

# **Download**

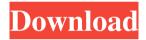

### AutoCAD Crack [Mac/Win]

In 1989, Autodesk purchased Silicon Graphics, Inc. (SGI) and merged it with its own product lines. In 1996, the company released AutoCAD V2. AutoCAD was originally marketed and sold to users of SGI equipment. Later, it was sold to users of PC-based SGI graphics workstations. (Original owners of the Apple II and III are now a rich part of the modern ownership of AutoCAD.) Today AutoCAD is marketed primarily to users of Windows-based PCs and is supported primarily by the company's subscription licensing model. History AutoCAD was designed to be a direct descendant of architectural drafting programs that were in widespread use throughout the 1960s and early 1970s. The most popular of these programs was AutoCAD's parent company, Silvaco's SILAS/2 drawing system. (The original version of AutoCAD incorporated a modified version of the drawing system that was developed by the Miller Shiled Company.) The first version of AutoCAD was first released in December 1982. It was developed by the engineering firm of Edwin Chase and Associates in Marin County, California. Edwin Chase and Associates was best known for its commercial drawings, which were often used as specifications for the construction of the Empire State Building in the late 1950s and 1960s. The first version of AutoCAD was developed in order to build a custom language for the drafting program. To build this language, a Fortran compiler was written for the original RCA Studio II personal computer system. During the early 1980s, more than a dozen companies built new personal computer systems, including the Apple II series of computers and the early Macintosh computers. SILAS/2 itself had been ported from the System 11 minicomputer to a variety of personal computer platforms during the late 1970s, so the decision was made to port the drawing engine itself from a personal computer system into a new, unified system. As part of the port, the Fortran compiler for SILAS/2 was rewritten for Apple II and MSX. When the compiler was rewritten, it was renamed from the "Fortran Workbench" to "Draft". Thus, the first version of AutoCAD was named "AutoCAD Draft". Autodesk, Inc. was created in 1982 to commercialize the first version of AutoCAD. Autodesk's first offices were in Emeryville, California. Two of the

1/4

#### **AutoCAD Free**

Apps for AutoCAD, Autodesk Exchange AutoCAD Map 3D, Topological AutoCAD 2010, Topological AutoCAD Map 3D Graphics, Topological AutoCAD Map 3D Pro, Topological AutoCAD Map 3D Scientific, Topological AutoCAD Map 3D Standard, Topological AutoCAD Map 3D Topo, Topological AutoCAD Map 3D - Winde, Topological AutoCAD Map 3D - Winde, Topological AutoCAD Map 3D - Winde, Topological AutoCAD Map 3D - Winde, Topological AutoCAD Map 3D - Winde, Topological AutoCAD Map 3D - Winde, Topological AutoCAD Map 3D - Winde, Topological AutoCAD Map 3D - Winde, Topological AutoCAD Map 3D - Winde, Topological AutoCAD Map 3D Topological AutoCAD Map 3D Topological AutoCAD Map 3D Topological AutoCAD Map 3D Topological AutoCAD Map 3D Topological AutoCAD Map 3D Topological AutoCAD Map 3D Topological AutoCAD Map 3D Topological AutoCAD Map 3D Topological AutoCAD Map 3D Topological AutoCAD Map 3D Topological AutoCAD Map 3D Topological AutoCAD Map 3D Topological AutoCAD Map 3D Tech-Winde, Topological AutoCAD Map 3D Tech-Winde, Topological AutoCAD Map 3D Tech-Winde, Topological AutoCAD Map 3D Winde, Topological AutoCAD Map 3D Winde, Topological AutoCAD Map 3D Winde, Topological AutoCAD Map 3D Winde, Topological AutoCAD Map 3D Windey, Topological AutoCAD Map 3D Windey, Topological AutoCAD Ma

#### **AutoCAD**

Open the file DSAutoCADKey.exe (here are the instructions to activate Autocad) You have to create a folder somewhere in your PC, the name of this folder will be YOUR\_KEY\_HERE (replace YOUR\_KEY\_HERE with the name of the folder where you'll place the file Autocad license.reg) Now copy all files included in the zip in this folder created before. Open the AutoCAD reg file Autocad license.reg and copy and paste the data you got from Autocad in this file, put the name of your folder where you copied the files (the folder name should be the same you chose in step 3) and save it. Now open the file Autocad license.reg and you will see all the data you inserted in step 6. Now start Autocad. To use the key: In Autocad open File > Options > Licensing > License key > "License key information" > "Register a key" Now you will be prompted to name and provide the path of your folder in step 2. Now you can start using Autocad. Don't forget to check your Autocad license key because if you update your Autocad software you will be able to use it again without paying for the new version. Notes External links Official Autocad website AutocadKey.com - Store or self-register the Autocad-license.reg-file Category:Software licensesConventionally, as a control apparatus for an electric vehicle, one including an inverter that is a power converter to drive an electric motor with a three-phase alternating current (AC) power supply and a capacitor in a vehicle-mounted battery (hereinafter, referred to as an electric vehicle battery) is known. For example, Patent Literature 1 discloses that a battery monitor that detects a remaining capacity of a battery mounted in an electric vehicle is provided, and the battery monitor calculates a remaining battery capacity by referring to a battery state when the battery is charged. Further, Patent Literature 2 discloses that, for example, when a remaining capacity of a battery is low, or if a remaining battery capacity is lower than a preset value, a remaining battery capacity is increased by discharging energy of the battery in a certain direction, these. Moreover, those who suffer from depression are less likely to report physical symptoms such

#### What's New in the AutoCAD?

Embedding Smart Information: Control the flow of information between applications. Tightly integrate AutoCAD with other programs such as Microsoft Word or Excel. Transfer data to Excel, AutoCAD LT, or other programs directly from the CAD application. (video: 1:36 min.) Remix your drawings: Create drawings directly from a 3D model. Use your 3D model to create 2D drawings using a new type of 2D editing functionality. This type of editing allows you to view and edit 2D drawings that display the same layout as the 3D model. (video: 1:22 min.) For this video, we used the Pointclouds! App from Autodesk Labs. Visit Autodesk Labs for the Pointclouds! App Multi-Device Collaboration: Use your tablet or Windows 10 laptop to access your drawings, remotely control AutoCAD, and share drawings and data in real time. AutoCAD mobile is designed for use on your Windows tablet or laptop, but does not require a tablet or laptop. (video: 1:14 min.) Web-based documentation: Create 2D and 3D drawings directly from the browser using one of the many robust websites available today. You can also share your drawings and data via the cloud. The Web App provides the same capabilities as AutoCAD LT and AutoCAD Classic, (video: 1:34 min.) Update to version 2023 What's New in the new-and-improved AutoCAD 2023 With the release of AutoCAD 2023, the newly redesigned User Interface (UI) introduces several new features. Let's take a look at the most exciting additions in AutoCAD 2023. Revised UI We redesigned the UI to enhance the user experience by moving the UI to a floating window that follows the cursor while drawing. Now you can draw quickly and easily without distraction. New image on the title bar You can now edit any picture displayed in the title bar. Change the picture by selecting the Edit Image button and dragging and dropping the picture onto the window. Right-click selection handles Use the new selection handles to easily select and manipulate several objects on a drawing. These handles behave like the 3D handles in 3D space. Enhanced Pen and Color Tools Use

#### **System Requirements For AutoCAD:**

Windows - 64bit Processor Windows - 64bit RAM Windows - 64bit Graphics Windows - 64bit Hard Drive space Mac - 64bit Processor Mac - 64bit RAM Mac - 64bit Graphics Mac - 64bit Hard Drive space Sony - 24bit Processor Sony - 24bit RAM Sony - 24bit Graphics Sony - 24bit Hard Drive space Minimum: WII - 512mb RAM WII - 128mb RAM WII - 128mb Graphics

http://armina.bio/?p=10810

https://ratucnc.com/autocad-20-0-crack-3264bit/

https://lannews.net/advert/autocad-crack-product-key-full-free-3264bit-updated-2022/

https://www.kekogram.com/upload/files/2022/06/LFbYzo4TeAAk4MUgIpOc 07 f51beec2f323182412b66ce6098d38c6 file.pdf

https://vamaveche2mai.ro/wp-content/uploads/2022/06/AutoCAD-6.pdf

https://www.spinergo.com/wp-content/uploads/2022/06/zenvjar.pdf

http://sharedsuccessglobal.com/marketplace/upload/files/2022/06/utUq1U9mWJiCydLsa7Ne 07 f51beec2f323182412b66ce6098d38c6 file.pdf

https://www.sozpaed.work/wp-content/uploads/2022/06/AutoCAD-4.pdf

https://halalrun.com/wp-content/uploads/2022/06/AutoCAD-3.pdf

https://airbrushinformation.net/2022/06/07/autocad-crack-license-key-free-download-march-2022/

https://meuconhecimentomeutesouro.com/autocad-crack-torrent-download/

https://awazpost.com/wp-content/uploads/2022/06/AutoCAD-2.pdf

https://dawnintheworld.net/autocad-crack-2022-latest/

http://franklinpanama.com/autocad-crack-with-full-keygen-free-mac-win/

https://cambodiaonlinemarket.com/?p=3360

https://poetzinc.com/upload/files/2022/06/9ZD6bqXS1YRqGCfZrgCg 07 f51beec2f323182412b66ce6098d38c6 file.pdf

https://concretolt.ro/advert/autocad-24-1-crack-activator-free/

https://globaldefence.team/autocad-2017-21-0-crack-latest-2022/

http://www.fuertebazar.com/wp-content/uploads/2022/06/karmqui.pdf

https://jujitsu.pl/wp-content/uploads/2022/06/AutoCAD-3.pdf